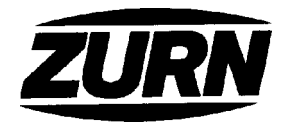

## Z-107-87 PROM-DECK DRAIN **WITH WIDE FLANGE BODY**

Dimensions Subject to Manufacturing Tolerances

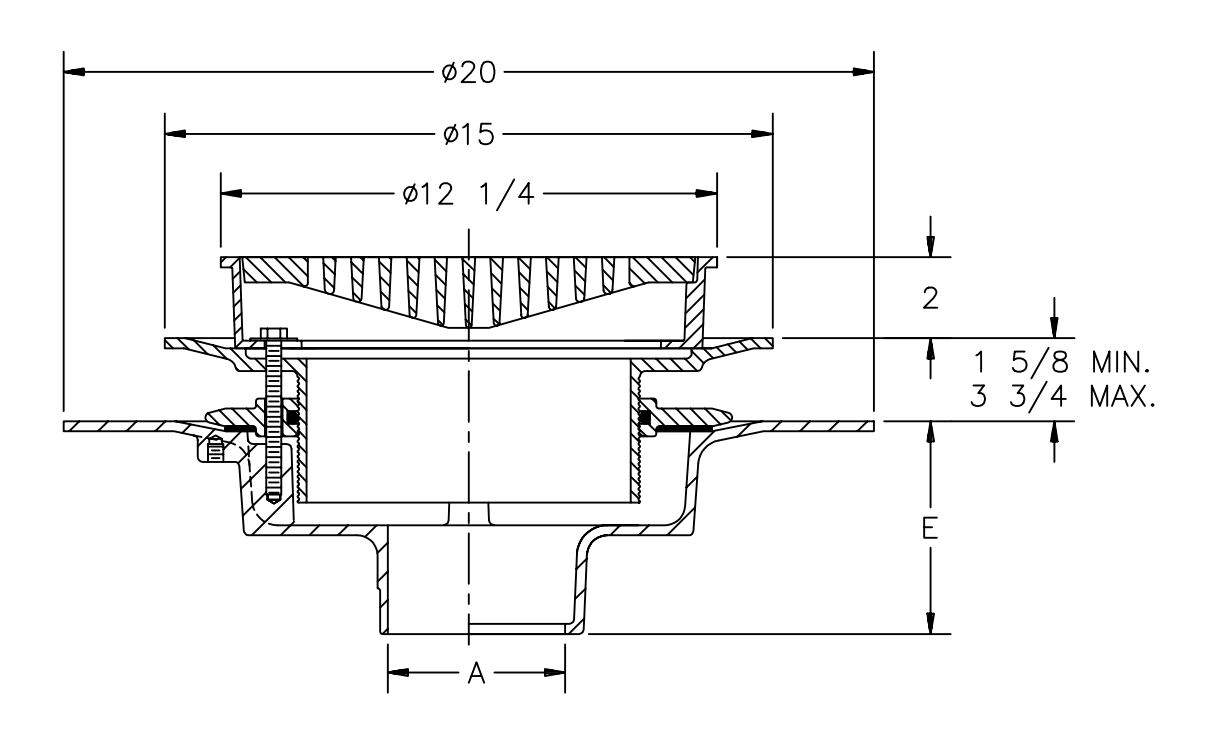

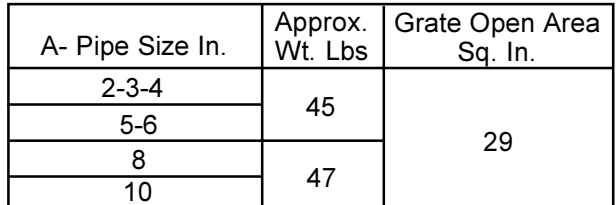

**ENGINEERING SPECIFICATION: ZURN Z-107-87 Prom-Deck** drain, Dura-Coated cast iron wide flange body with combination membrane flashing clamp and frame for anti-tilt heavy duty grate with secondary clamping collar with o-ring and adjustable extension.

**OPTIONS** (Check/specify appropriate options)

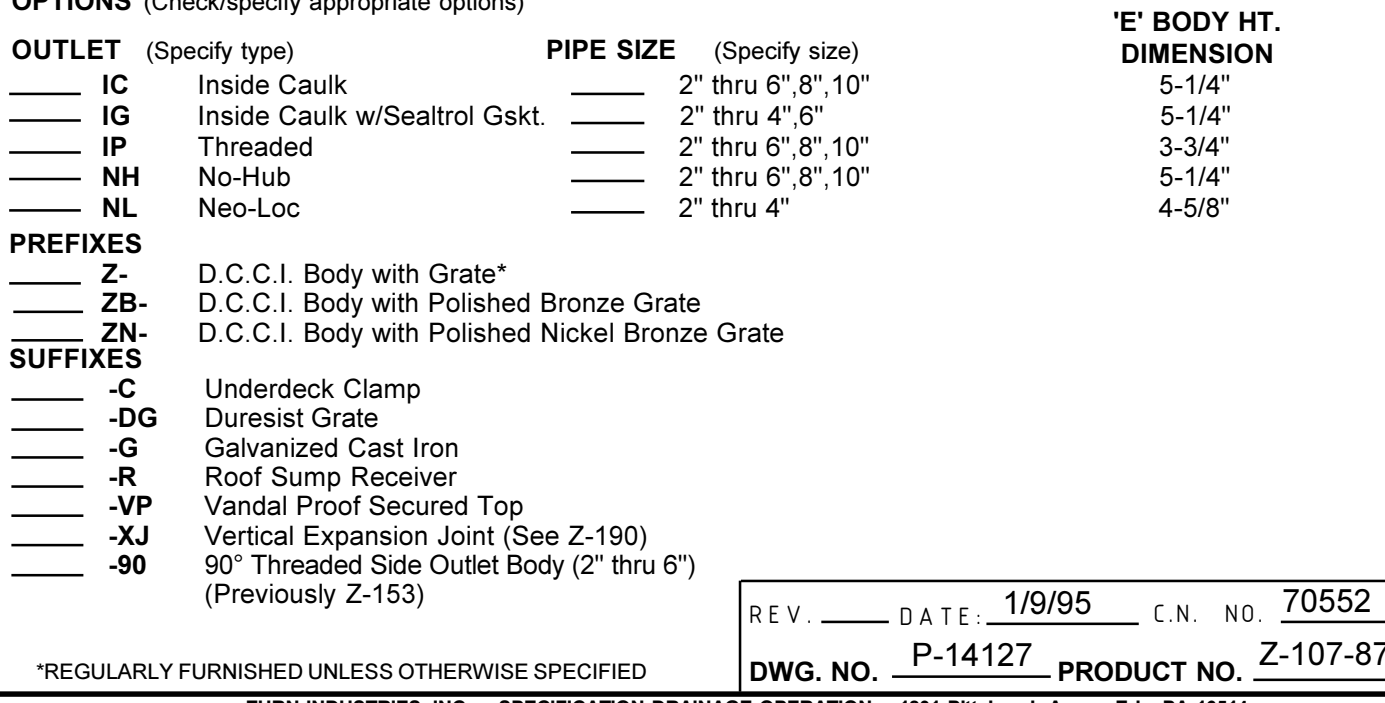

ZURN INDUSTRIES, INC. + SPECIFICATION DRAINAGE OPERATION + 1801 Pittsburgh Ave. + Erie, PA 16514

Phone: 814/455-0921 ♦ Fax: 814/454-7929 ♦ World Wide Web: www.zurn.com

In Canada: ZURN INDUSTRIES LIMITED + 3544 Nashua Drive + Mississauga, Ontario L4V1L2 + Phone: 905/405-8272 Fax: 905/405-1292